Simulation and Implementation of Servo Motor Control with Sliding Mode Control (SMC) using Matlab and LabView

Bondhan Novandy

<http://bono02.wordpress.com/>

## **Outline**

- **Background**
- **Motivation**
- AC Servo Motor
- Inverter & Controller
- Hardware Block Diagram
- Mathematical Modeling
- Sliding Mode Controller Design
- Simulation using Matlab
- Simulation & Implementation using LabView
- Several Ideas

## Motivation

- Sliding Mode Control is <sup>a</sup> robust control scheme based on the concept of changing the structure of the controller in response to the changing state of the system in order to obtain <sup>a</sup> desired response
- The biggest advantage of SMC is its insensitivity to variation in system parameters, external disturbances and modeling errors
- This can be achieved by forcing the state trajectory of the plant to the desired surface and maintain the plants state trajectory on this surface for subsequent time
- Because of these factors SMC is chosen as the controller for our device

## AC Servo Motor

• The difference between AC Servo Motor and DC servo motor is the design of the motor where in AC motor the permanent magnet is on the rotor. The block diagram of an AC servo motor is very similar to the block diagram of DC servo motor:

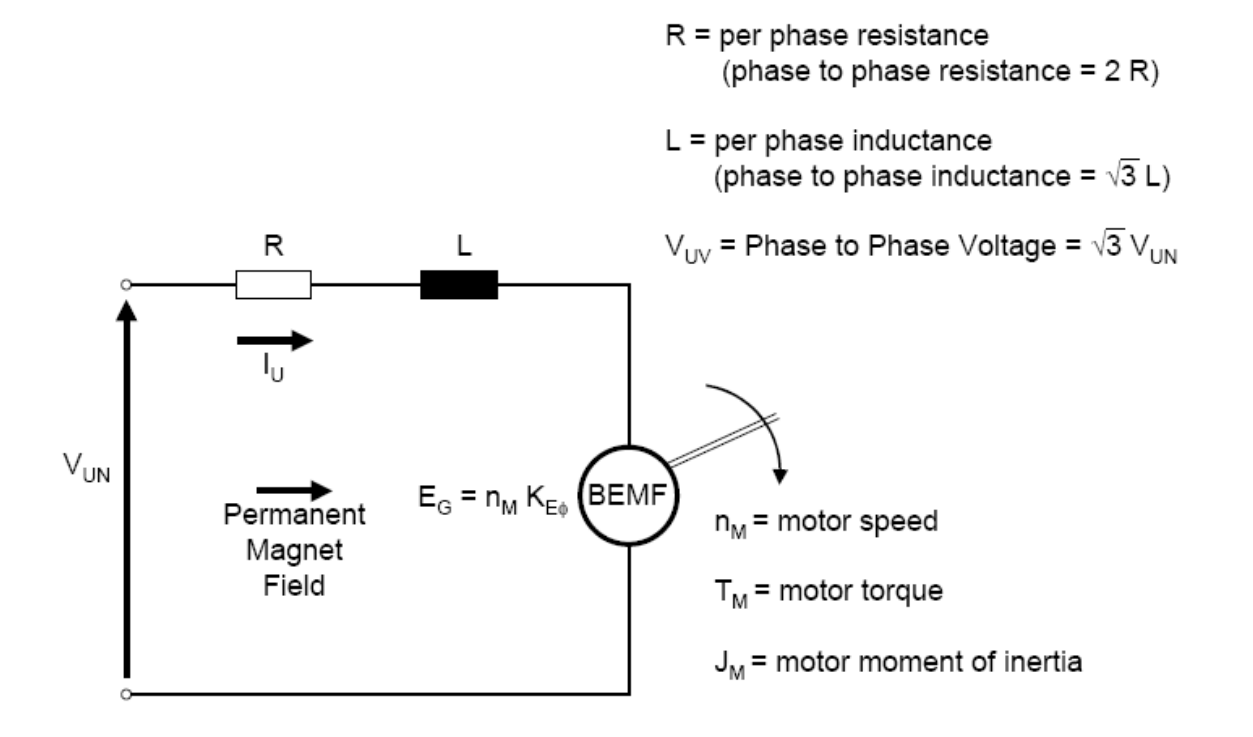

### AC Servo Motor

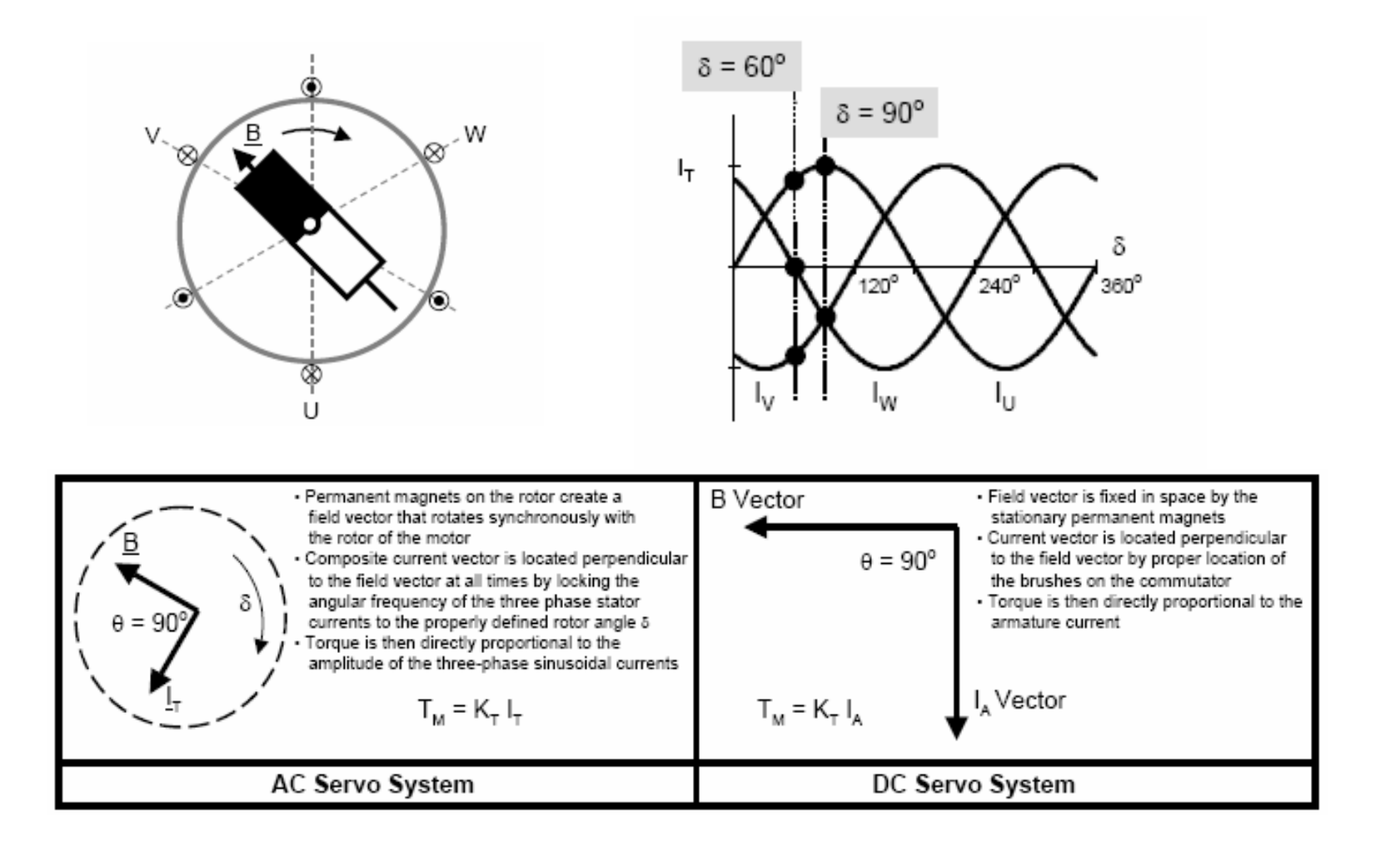

## Inverter and Controller

- Inverter is used to transform electricity from 1 single phase into 3 phase
- It works by controlling the rotational speed of an AC motor by controlling the frequency of the electrical power supplied to the motor
- Our inverter the we use the linear V/F mode

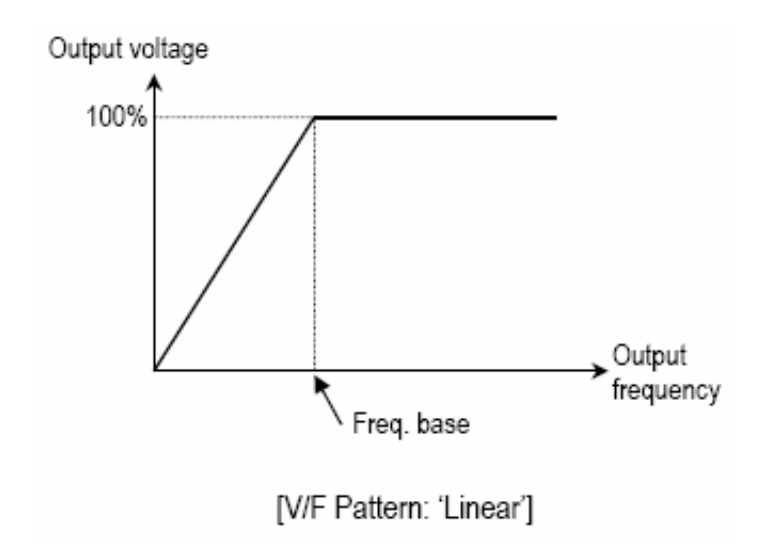

Output max voltage is equal to max input voltage <sup>=</sup> 220 V RMS

The default frequency is 50 Hz

## Inverter and Controller Cont'd

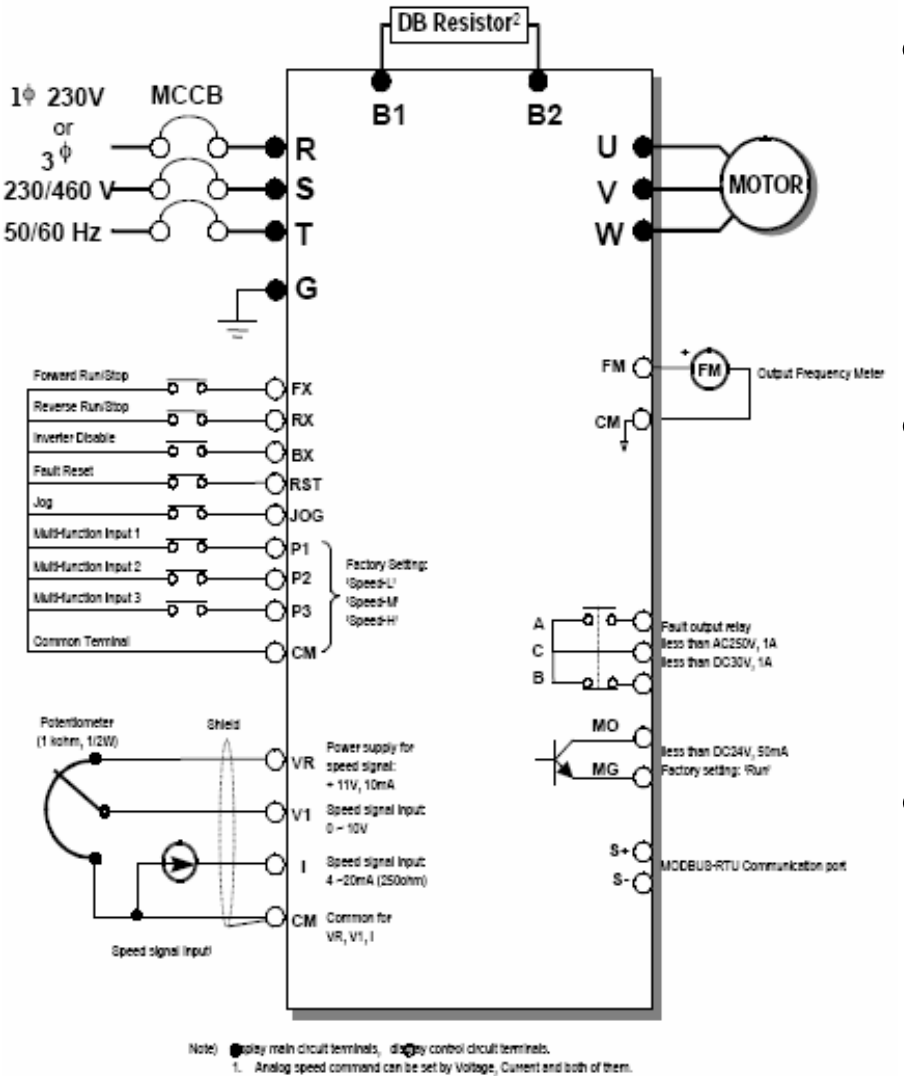

2. DB resistor is optional.

- Analog input voltage 0‐ 10 V is used to change the volt/frequency of the inverter output
- The scale betweeninput : output <sup>=</sup> 10 : 220 depending on the configuration of V/F
- NI‐PXI 7358 is chosen as the controller and it has DAC 0‐10 output

## Hardware Block Diagram

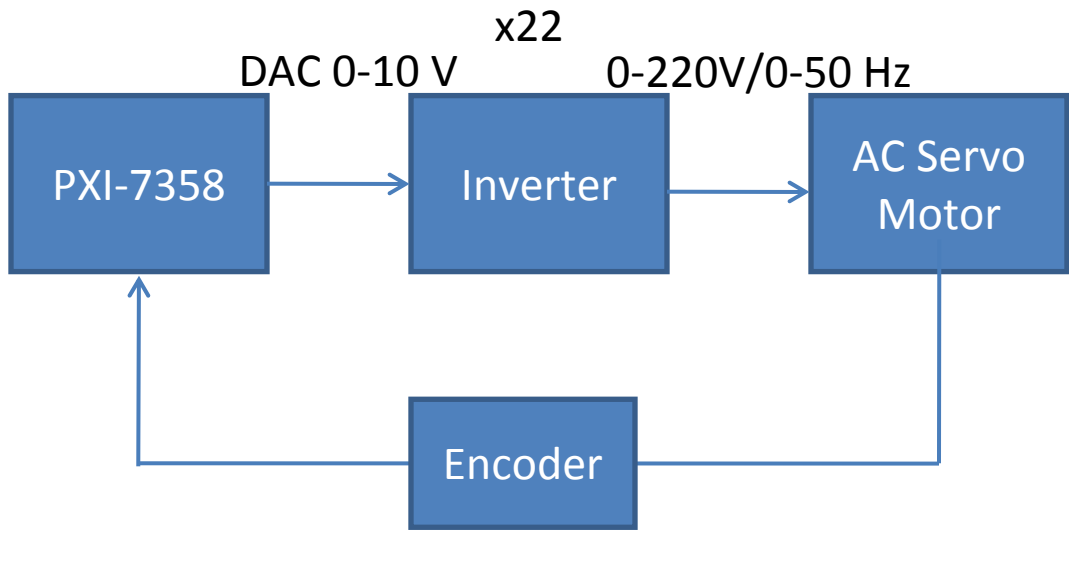

Position, Speed, Acceleration

### Mathematical Modeling

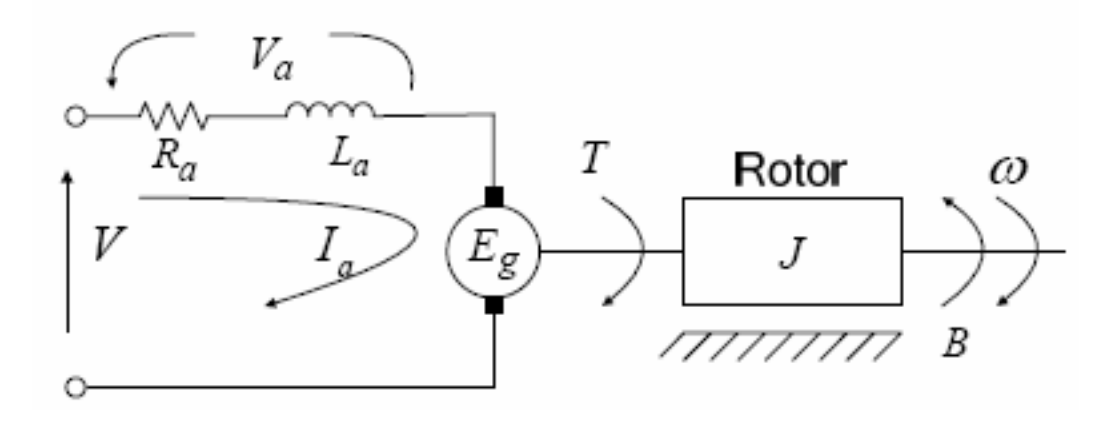

Position control:

$$
Ia * Ra + La * \frac{dI}{dt} + Kb \frac{d\theta}{dt} = V \dots (1)
$$
  
\n
$$
T - T_{Load} = Kt * Ia - T_{Load} = Tj + Tb = J \frac{d^2\theta}{dt^2} + B \frac{d\theta}{dt} \dots (2)
$$
  
\n
$$
Ia = \frac{1}{Kt} (J \frac{d^2\theta}{dt^2} + B \frac{d\theta}{dt} + T_{Load}) \dots (3)
$$

### Mathematical Modeling Cont'd

$$
(3) \rightarrow (1)
$$
\n
$$
\frac{Ra}{Kt} \left( J \frac{d^2\theta}{dt^2} + B \frac{d\theta}{dt} + T_{Load} \right) + \frac{La}{Kt} \frac{d}{dt} \left( J \frac{d^2\theta}{dt^2} + B \frac{d\theta}{dt} + T_{Load} \right) + Kb \frac{d\theta}{dt} = V
$$
\n
$$
\frac{J^*Ra}{Kt} \frac{d^2\theta}{dt^2} + \frac{B^*Ra}{Kt} \frac{d\theta}{dt} + \frac{Ra}{Kt} T_{Load} + \frac{J^*La}{Kt} \frac{d^3\theta}{dt^3} + \frac{B^*La}{Kt} \frac{d^2\theta}{dt^2} + \frac{La}{Kt} T'_{Load} + Kb \frac{d\theta}{dt} = V
$$

Finally we get (4):

$$
\dot{\theta}_1 = \theta_2
$$
\n
$$
\dot{\theta}_2 = \theta_3
$$
\n
$$
\dot{\theta}_3 = \frac{Kt}{J*La}V - \frac{B}{J}\theta_3 - \frac{Ra}{La}\theta_3 - \frac{Ra*B}{La*J}\theta_2 - \frac{Kb*Kt}{La*J}\theta_2 - \frac{1}{J}\frac{La}{Kt}T_{load} - \frac{Ra}{La*J}T_{load}
$$

## Sliding Surface

- We have 3<sup>rd</sup> order system
	- $\left(\frac{u}{d} + \lambda\right)^{n-1} \tilde{\theta}$ , choosing n=3 and  $\tilde{\theta} = \theta \theta_d$  is tracking error  $s = (\frac{d}{dt} + \lambda)^{n-1} \tilde{\theta}$ , choosing n=3 and  $\tilde{\theta} = \theta - \theta$  $\left(\frac{u}{t}+\lambda\right)^2$  $^{2}\ddot{\theta}$  2  $^{1}\dot{\theta}$  2  $\left(\frac{\mu}{\mu^2}+2\lambda\frac{\mu}{\mu}+\lambda^2\theta\right)$  $=\tilde{\theta}+2\lambda\tilde{\theta}+\lambda^2\tilde{\theta}$  $= (\ddot{\theta} - \ddot{\theta}_d) + 2\lambda(\dot{\theta} - \dot{\theta}_d) + \lambda^2(\theta - \theta_d)$ *d dt*  $d^2\theta$  *d dt dt*  $= (-1)^2 \theta$  $=\left(\frac{d^2\theta}{dr^2}+2\lambda\frac{d\theta}{dr}+\lambda^2\tilde{\theta}\right)$ ~  $\tilde{q}$   $d\tilde{\theta}$   $z$  $\ddot{\tilde{q}}_{\perp}$  ?  $\dot{\tilde{A}}_{\perp}$  ?  $^2\tilde{A}$  $\ddot{a} - \ddot{a}$   $\Delta + 2 \dot{a} (\dot{a} - \dot{a})$

### Equivalent Control

• We try to force the state trajectory to slide on our surface so that:  $S=0$  $\dot{s}=0$  $s =$  $s=$ 

$$
\dot{s} = (\ddot{\theta} - \ddot{\theta}_d) + 2\lambda(\ddot{\theta} - \ddot{\theta}_d) + \lambda^2(\dot{\theta} - \dot{\theta}_d)
$$
\n
$$
0 = \frac{Kt}{J * La} V - \frac{B}{J} \theta_3 - \frac{Ra}{La} \theta_3 - \frac{Ra*B}{La * J} \theta_2 - \frac{Kb*Kt}{La * J} \theta_2 - \frac{1}{J} \frac{La}{Kt} T_{Load}
$$
\n
$$
-\frac{Ra}{La * J} T_{Load} - \ddot{\theta}_d + 2\lambda(\theta_3 - \ddot{\theta}_d) + \lambda^2(\theta_2 - \dot{\theta}_d)
$$
\n
$$
V_{eq} = \frac{B*La}{Kt} \theta_3 + \frac{La}{Kt} T'_{Load} + \frac{Ra*J}{Kt} \theta_3 + \frac{Ra*B}{Kt} \theta_2 + \frac{Ra}{Kt} T_{Load} + Kb * \theta_2 + \frac{La * J}{Kt} \ddot{\theta}_d
$$
\n
$$
-2\lambda \frac{La * J}{Kt} (\theta_3 - \ddot{\theta}_d) - \lambda^2 \frac{La * J}{Kt} (\theta_2 - \dot{\theta}_d)
$$

### SMC Controller

 $V = V_{eq} + V_{\textit{switching}} \text{, where } V_{\textit{switching}} = -K * \textit{sat}(s \mathop{/} \phi)$ and *sat* is the function:  $sign(s)$  *if*  $abs(s) > \phi$  $s/\phi$  *if*  $ab s(s) < \phi$  $= V_{\text{sc}} + V_{\text{switching}}$ , where  $V_{\text{switching}} = 3 \times 1$  Load  $\overline{z}$   $\overline{z}$   $(\theta_3-\ddot{\theta}_d)-\lambda^2\frac{2\alpha^2}{K}$  $\theta_{eq} = \frac{B*La}{\nu_{\star}}\theta_{3} + \frac{La}{\nu_{\star}}T\dot{}_{Load} + \frac{Ra*J}{\nu_{\star}}\theta_{3} + \frac{Ra*B}{\nu_{\star}}\theta_{2} + \frac{Ra}{\nu_{\star}}T_{Load} + Kb*\theta_{2} + \frac{La*J}{\nu_{\star}}\dddot{\theta}_{d}$  $2\lambda \frac{La*J}{K}(\theta_3 - \ddot{\theta}_d) - \lambda^2 \frac{La*J}{K}(\theta_2 - \dot{\theta}_d) - K*sat(s/\phi)$  $V_{\alpha} = \frac{B*La}{\theta_2 + \frac{La}{\theta_1 + \frac{Ra*J}{\theta_2 + \frac{Ra*B}{\theta_2 + \frac{Ra}{\theta_1 + \frac{Ra}{\theta_2 + \frac{Ra*J}{\theta_2 + \frac{Ra}{\theta_2 + \frac{Ra}{\theta_2 + \frac{Ra}{\theta_2 + \frac{Ra}{\theta_2 + \frac{Ra}{\theta_2 + \frac{Ra}{\theta_2 + \frac{Ra}{\theta_2 + \frac{Ra}{\theta_2 + \frac{Ra}{\theta_2 + \frac{Ra}{\theta_2 + \frac{Ra}{\theta_2 + \frac{Ra}{\theta_2 + \frac{Ra}{\theta_2 + \frac{Ra}{\theta$  $Kt$  *Kt*  $Kt$  *Kt*  $Kt$  *Kt*  $Kt$  *Kt*  $Kt$  *Kt Kt*  $\frac{La*J}{Kt}(\theta_3 - \ddot{\theta}_d) - \lambda^2 \frac{La*J}{Kt}(\theta_2 - \dot{\theta}_d) - K*sat(s)$  $\theta_0 + \frac{1}{2}B + \frac{1}{2}B + \frac{1}{2}B + \frac{1}{2}B + \frac{1}{2}B + \frac{1}{2}B + \frac{1}{2}B + \frac{1}{2}B + \frac{1}{2}B + \frac{1}{2}B + \frac{1}{2}B$  $\lambda \frac{2ac}{dt} (\theta_3 - \theta_4) - \lambda^2 \frac{2ac}{dt} (\theta_2 - \theta_4) - K^* s \alpha t (s/\phi)$ − −− −−  $\ddot{q}$   $\qquad$   $2^{L}u^{T}$   $q$   $\ddot{q}$ 

 $\cdots$ 

### Lyapunov Function

If there exist Lyapunov function, so that

$$
V(x) \succ 0 \qquad \qquad \forall |x| < r
$$

$$
2) \qquad \dot{V}(x) \ = \ \nabla \, V^T(x) \, f(x) \preceq 0
$$

for all  $|x| < r$ 

It is stable in the sense of Lyapunov

## **Stability**

We ensure the stability of our system choosing K to be large enough so that stable in the sense of Lyapunov. Lyapunov candidate:

$$
V = \frac{1}{2}s^2 \qquad \succ 0
$$
  
\n
$$
\dot{V} = s\dot{s} = s(\frac{Kt}{J * La}V - \frac{B}{J}\theta_3 - \frac{Ra}{La}\theta_3 - \frac{Ra*B}{La * J}\theta_2 - \frac{Kb*Kt}{La * J}\theta_2 - \frac{1}{J}\frac{La}{Kt}T'_{Load}
$$
  
\n
$$
-\frac{Ra}{La * J}T_{Load} - \ddot{\theta}_d + 2\lambda(\theta_3 - \ddot{\theta}_d) + \lambda^2(\theta_2 - \dot{\theta}_d) - K * sat(s/\phi))
$$
  
\n
$$
\dot{V} = s(f - K * sat(s/\phi))
$$
  
\n
$$
= f * s - K|s| \qquad \leq 0
$$

## Simulation Using Matlab

### Plant parameter:

 $j=0.01;$  $b=0.1;$  $Kt = 0.01;$ Kb=0.29098; $Ra=1;$  $La=0.5;$ 

The unity feedback transfer function is:2----------------- $s^2 + 12 s + 22.58$ 

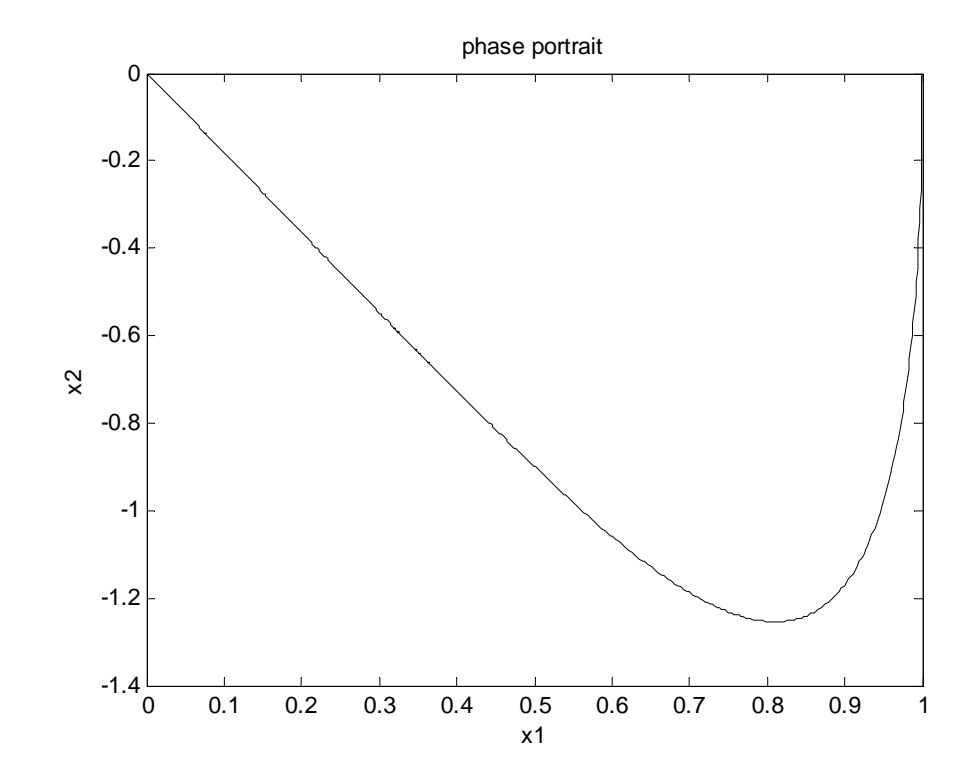

### Transient Response Without Controller

```
Stability Analysis (Linear System)
Controllability:
% Number of uncontrollable states\Rightarrow unco = length(A)-rank(ctrb(A,B))
unco =\OmegaObservability:
% Number of unobservable states
unob = length(A) - rank(0b)\text{unoh} =\Omega
```
Thus the system is stable.

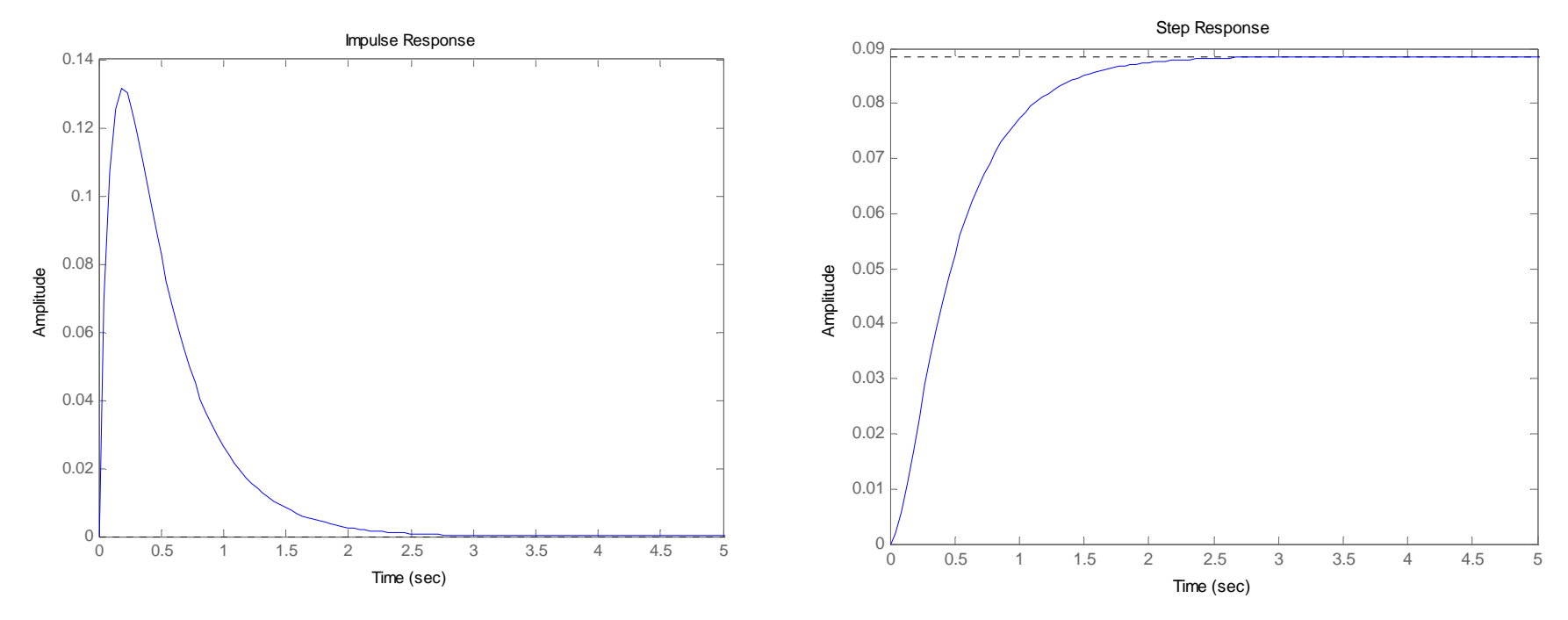

## Simulation Result With SMC Controller

#### Step Response K <sup>=</sup> 50; Lambda <sup>=</sup> 10; delta <sup>=</sup> 0.5;

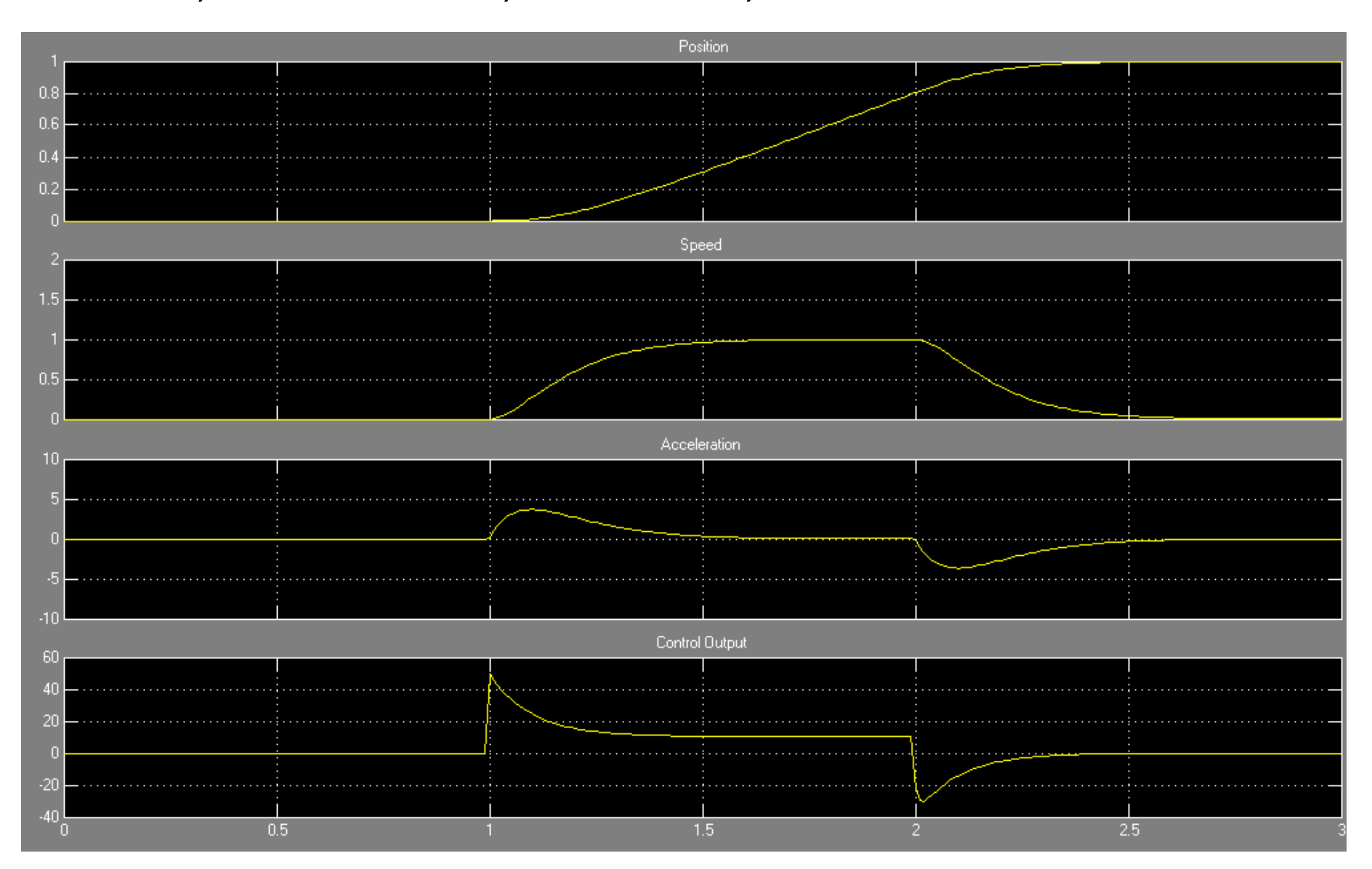

#### Step Response K <sup>=</sup> 100; Lambda <sup>=</sup> 10; delta <sup>=</sup> 0.9;

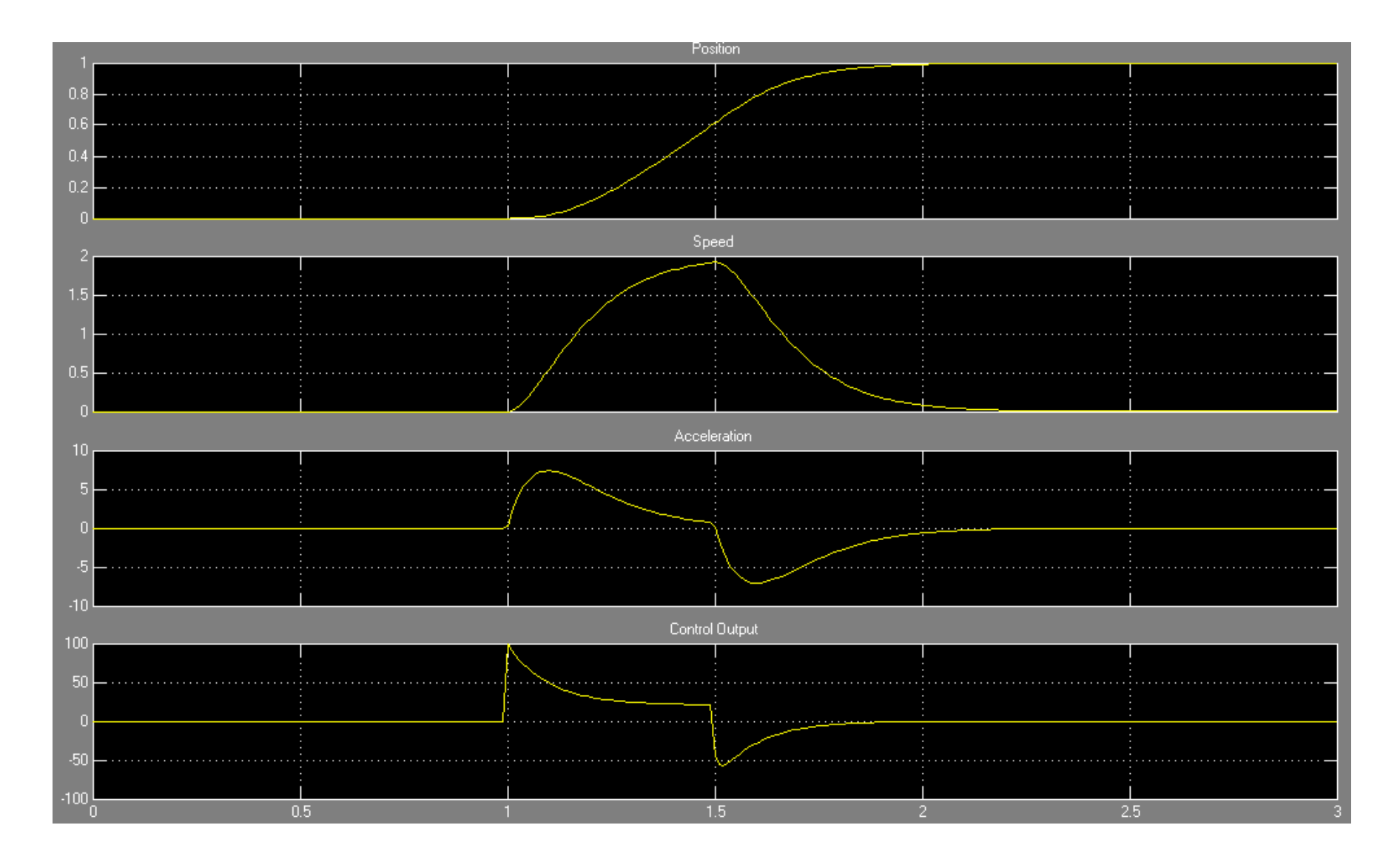

## Trajectory Following

The trajectory is defined so that it will not produce shock while moving because of discontinuity.

Quintic polynomial:

 $q0 = a0 + a1*t + a2*t^{2} + a3*t^{3} + a3*t^{4} + a5*t^{5}$ :*where*

 $q0$  = start position

*qf* = final position

*v* $0$  = start velocity

 $f_v$  = final velociy

 $\alpha$ 0 = start acceleration

 $\alpha f$  = final acceleration

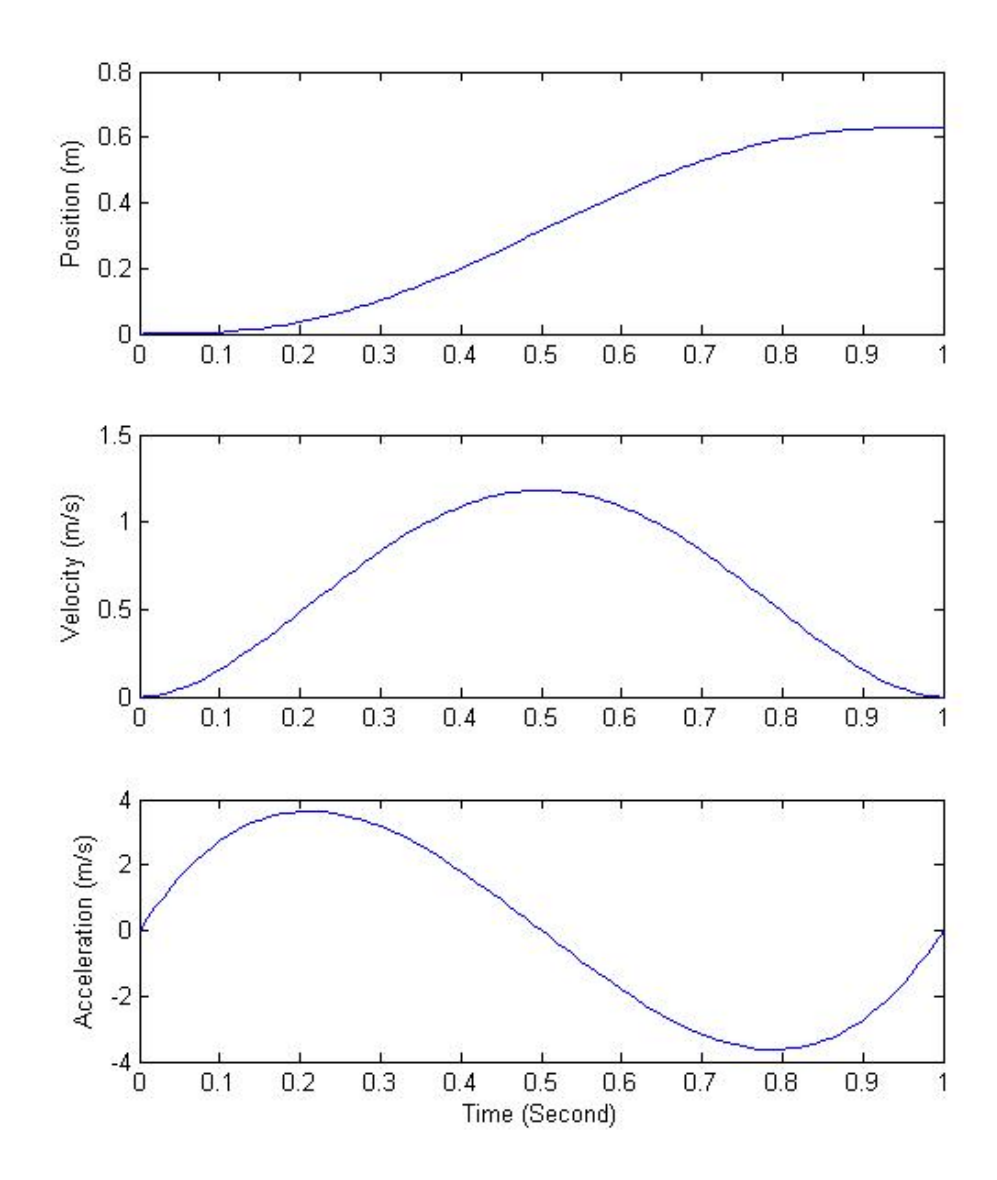

Quintic polynomial trajectory for position, velocity and acceleration

#### Trajectory Following Response K <sup>=</sup> 80; Lambda <sup>=</sup> 10; delta <sup>=</sup> 0.9;

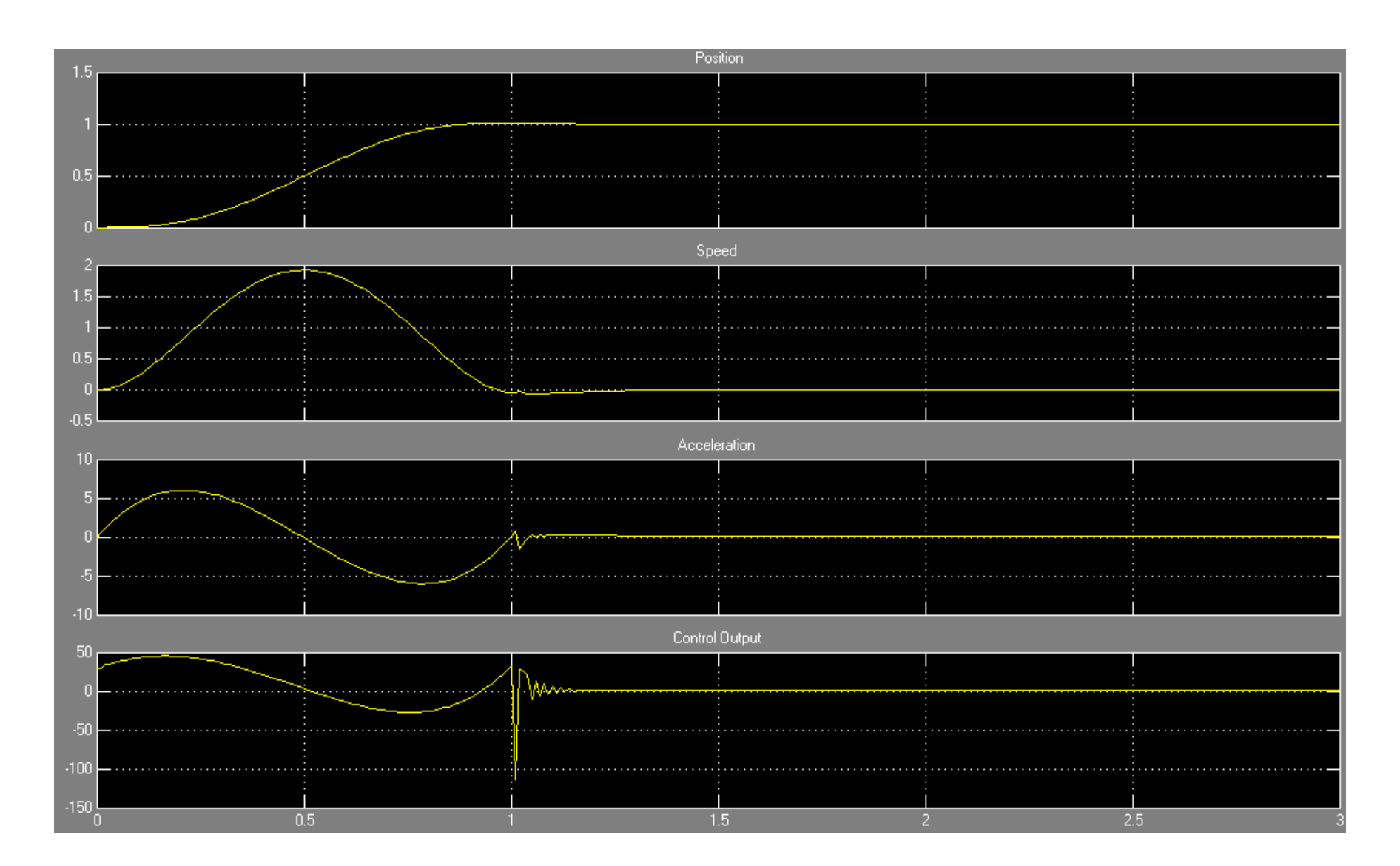

### Error

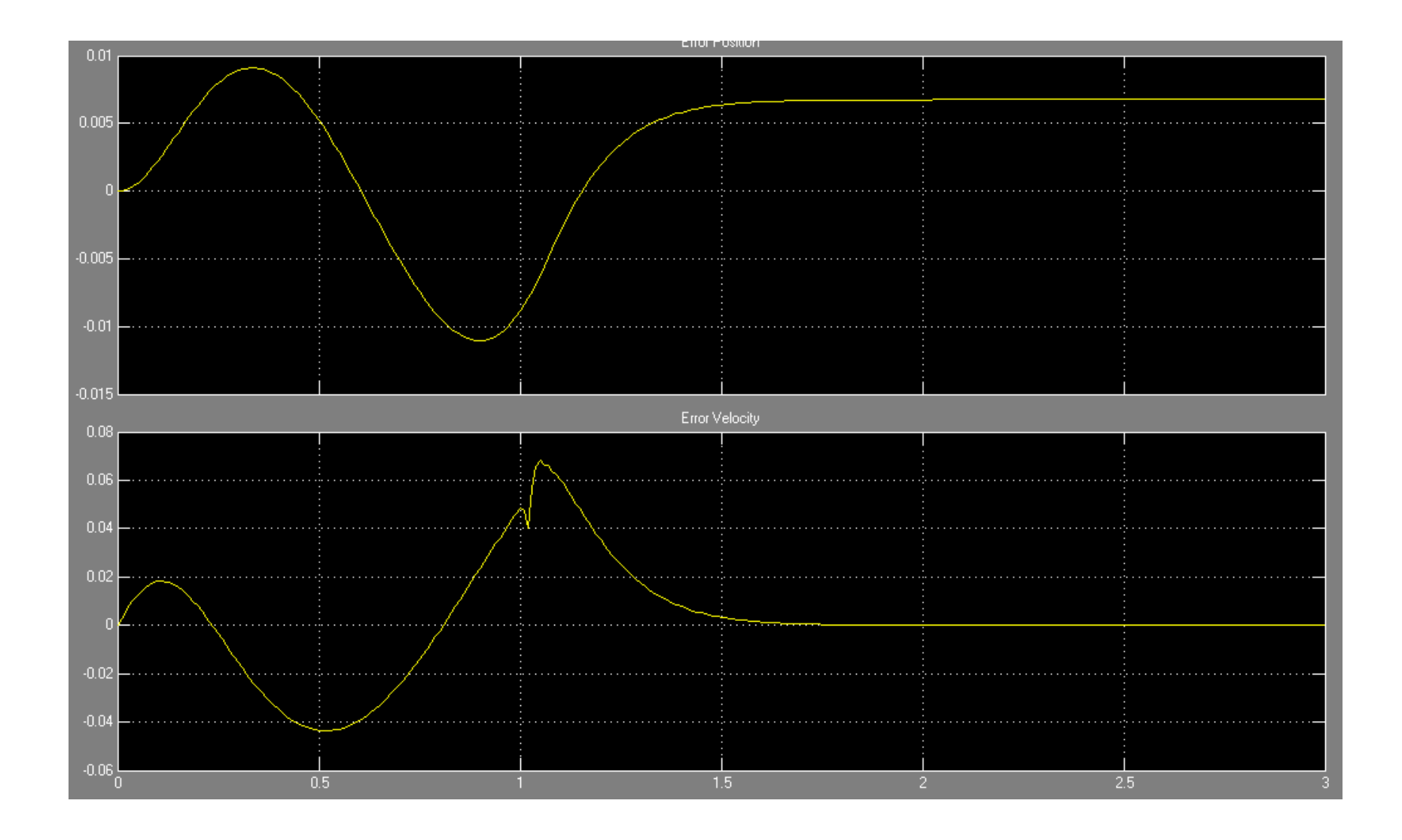

# Simulation Using LabView

Generator

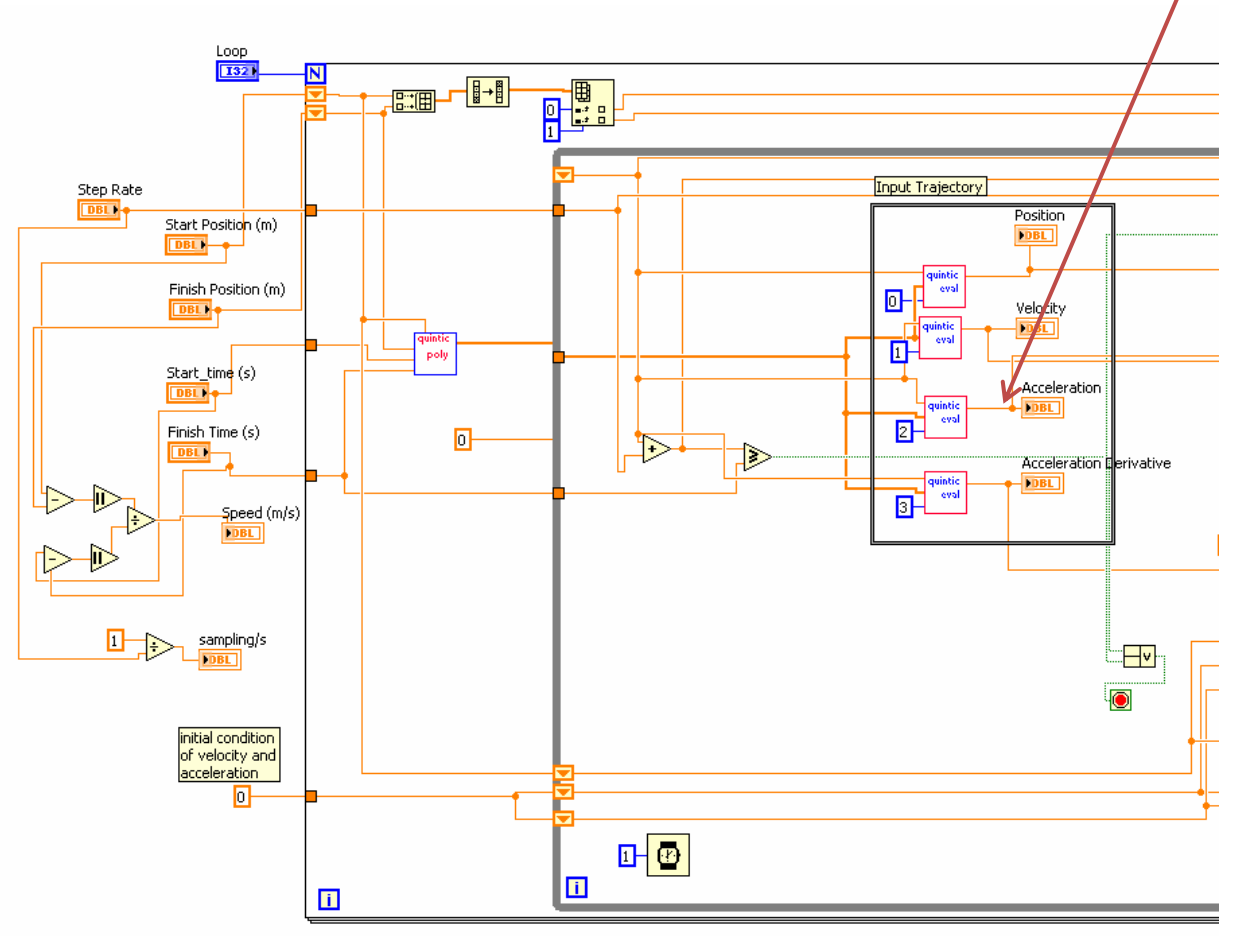

## Simulation Using LabView

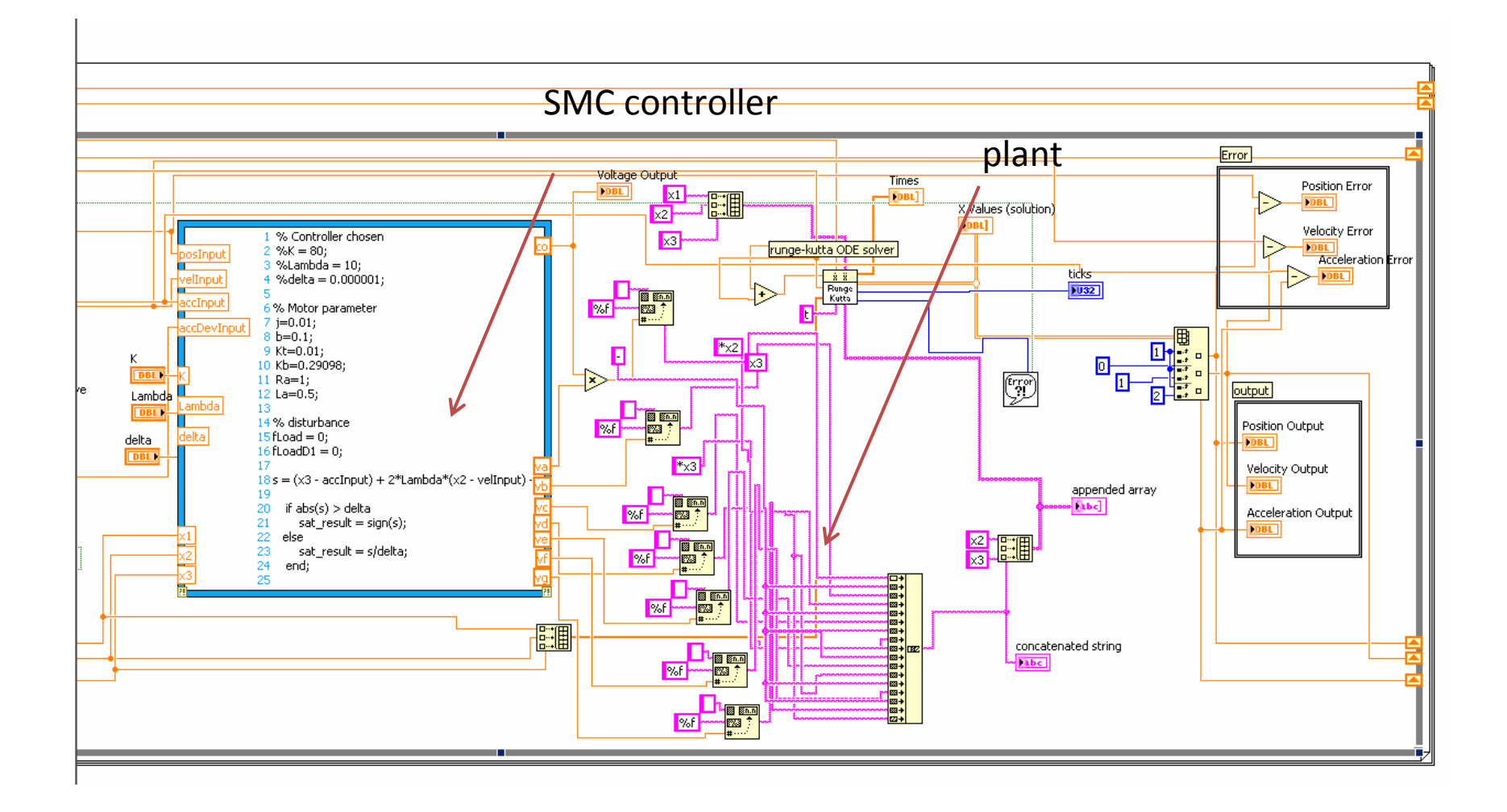

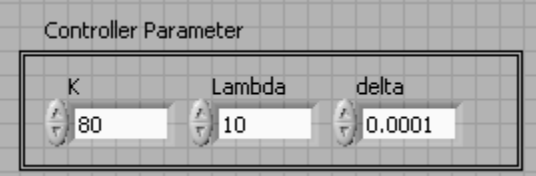

#### Step Response

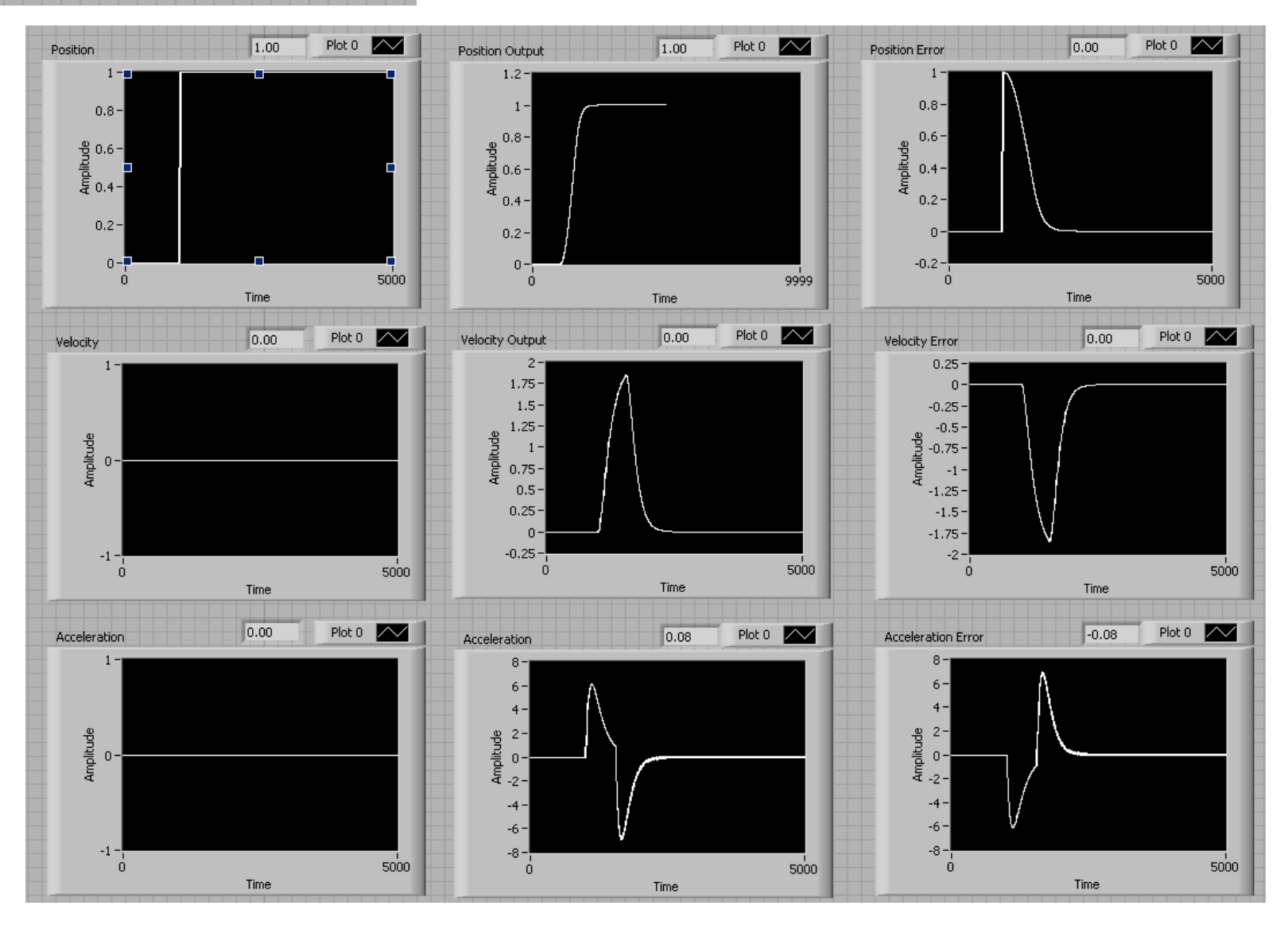

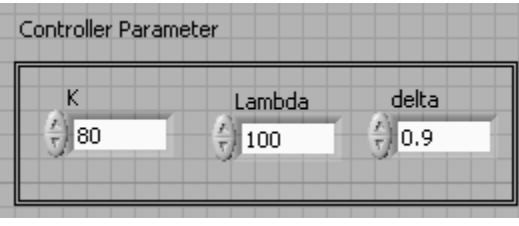

#### Trajectory Response

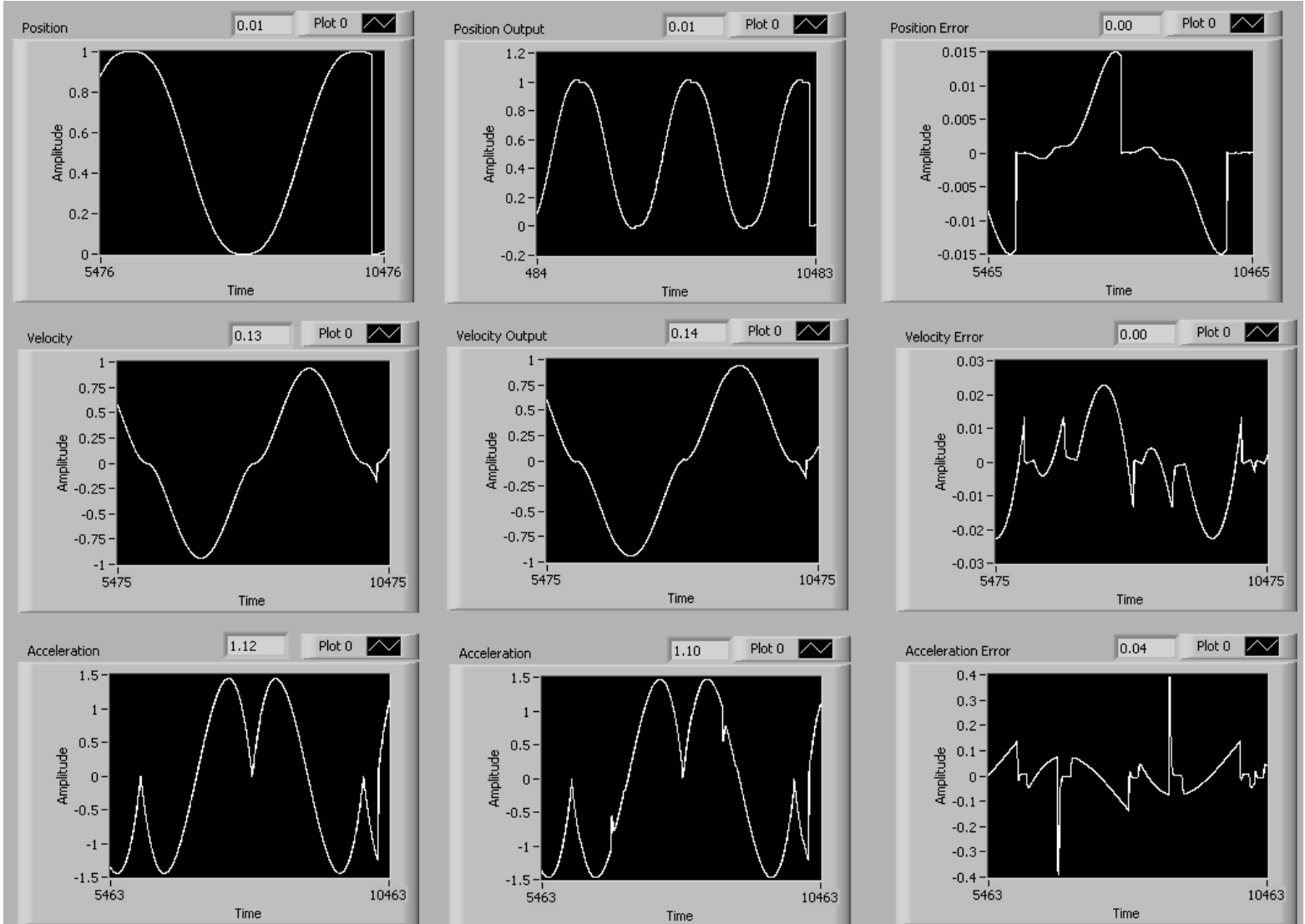

## Implementation

- Implementation in NI Real-Time can be done by replacing the runge ‐kutta ODE solver and array composition with the real motor which is the SERVO Motor
- The feedback of the motor must be available (encoder)

## Problems and Discussion

- Real‐time clock generation ‐<sup>&</sup>gt; Sampling time
- Motor parameters
- The feedback of the system are:
	- Position
	- Velocity
	- Acceleration
	- \*) In the simulation when acceleration feedback was defined as 0, the error is still small
- Integral sliding mode control

$$
s = \left(\frac{d}{dt} + \lambda\right)^{n-1} \int_{0}^{t} \tilde{\theta}
$$
, choosing n=4 and  $\tilde{\theta} = \theta - \theta_d$  is tracking error